# **Chapter 249**

# **Superiority by a Margin Tests for Vaccine Efficacy using the Ratio of Two Poisson Rates in a Cluster-Randomized Design**

# **Introduction**

This procedure calculates power and sample size for superiority by a margin tests of vaccine efficacy (VE) using the ratio of two rates in a cluster-randomized design in which the outcome variable is a count. It uses the work of Wang, Zhang, and Ahn (2018) which give the power for the case of varying cluster sizes. The analysis uses a simple z-test comparing the two rates.

VE is a traditional index of the protective efficacy of a vaccine. It is calculated as

$$
VE = \frac{\lambda_2 - \lambda_1}{\lambda_2} = 1 - \frac{\lambda_1}{\lambda_2}
$$

where  $\lambda_1$  and  $\lambda_2$  are *incidence rates* of the disease being studied among those vaccinated with a certain vaccine and those not vaccinated with that vaccine. An incidence rate is the average number of events per subject per unit of time. An analysis of vaccine effectiveness reduces to an analysis of the ratio of two incidence rates.

Note that because  $\lambda_2 > \lambda_1$ , the value of  $VE < 1$ .

Cluster-randomized designs are those in which whole clusters of subjects (classes, hospitals, communities, etc.) are put into the treatment group or the control group. Generally speaking, the larger the cluster sizes and the higher the correlation among subjects within the same cluster, the larger will be the overall sample size necessary to detect an effect with the same power.

# **Hypotheses**

When higher rates are worse such as in this procedure, the superiority by a margin test hypotheses are

 $H_0: VE \le VE_0$  vs.  $H_1: VE > VE_0$ 

# **Technical Details**

The following discussion summarizes the results in Wang, Zhang, and Ahn (2018).

Suppose you are interested in comparing the incidence rates of two groups (treatment and control) with a superiority by a margin test. Further suppose that the response is known to be related to other covariates (such as age, race, or gender) and so their impact needs to be adjusted for. This may be accomplished by stratifying on the covariates and forming hypotheses about a common mean difference across all clusters and strata. Often, the stratification is based on cluster size, but this is not required.

Let  $Y_{jki}$  be the count outcome of the *i*th  $(i = 1, ..., M_{jk})$  subject in the *k*th  $(k = 1, ..., K_j)$  cluster of the *j*th  $(j = 1, 2)$  group. Assuming that  $Y_{jki}$  follows a Poisson model with

$$
\lambda_j = \mathrm{E}(Y_{jki}) = \mathrm{Var}(Y_{jki})
$$

and a common intracluster correlation coefficient (ICC)  $\rho = corr(Y_{jki}, Y_{jki'})$  for  $i \neq i'$ .

### **Test Statistic**

An unbiased estimator of  $\lambda_i$  is

$$
\hat{\lambda}_{j} = \frac{\sum_{k=1}^{K_{j}} \sum_{i=1}^{M_{jk}} Y_{jki}}{\sum_{k=1}^{K_{j}} M_{jk}}
$$

with estimated variance

$$
s_j^2 = \frac{\hat{\lambda}_j \sum_{k=1}^{K_j} M_{jk} [1 + (M_{jk} - 1)\hat{\rho}]}{\left(\sum_{k=1}^{K_j} M_{jk}\right)^2}
$$

Using a one-sided hypothesis  $H0: \lambda_1 = \lambda_2$  versus  $H1: \lambda_1 < \lambda_2$ ,  $H0$  is rejected if

$$
\frac{\hat{\lambda}_1 - \hat{\lambda}_2}{\sqrt{s_1^2 + s_2^2}} > z_{1-\alpha}
$$

#### **Sample Size and Power**

Wang, Zhang, and Ahn (2018) provide the following formula for estimating  $K_2$  (the number of clusters in the control group) when there are an unequal number of clusters in each group.

$$
K_2 = \frac{\left(z_{1-\frac{\alpha}{2}} + z_{1-\beta}\right)^2 \left(\frac{\lambda_1}{R} + \lambda_2\right)}{(\lambda_1 - \lambda_2)^2} \left[ (1 - \rho)\frac{1}{\theta} + \rho + \rho \gamma^2 \right]
$$

where  $R = K_1/K_2$ ,  $M = E(M_{ik})$ ,  $\tau^2 = Var(M_{ik})$ , and  $\gamma = \tau/M$ . Here M is the average cluster size of all clusters in the study and  $\gamma$  is the coefficient of variation of the cluster sizes. Note that  $z_x = \Phi(x)$  is the standard normal distribution function.

This equation can easily be rearranged to provide a formula for power  $(1 - \beta)$ .

# **Example 1 – Finding the Number of Clusters**

A vaccine efficacy study is being planned to investigate whether a new intervention will decrease the incidence rate of a certain disease over the rate achieved by the current intervention. The response is a count. For a number of reasons, the researchers decide to administer the intervention to whole clusters (clinics) rather than randomize the treatment to individuals within a cluster. The number of clinics receiving each treatment will be balanced.

The average number of subjects per clinic is 21. The coefficient of variation of the cluster sizes is 0.42.

Prior studies have obtained an incidence rate of 0.35 for the current treatment and an ICC of 0.02. The vaccine efficacy superiority bound is set to 0.6. The researchers want to compare the necessary sample size when the actual efficacy is 0.7 0.8 0.9.

The one-sided significance level is set to 0.025 and the power is set to 0.8.

#### **Setup**

This section presents the values of each of the parameters needed to run this example. First, from the PASS Home window, load this procedure. You may then make the appropriate entries as listed below, or open **Example 1** by going to the **File** menu and choosing **Open Example Template**.

#### **Option V**

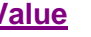

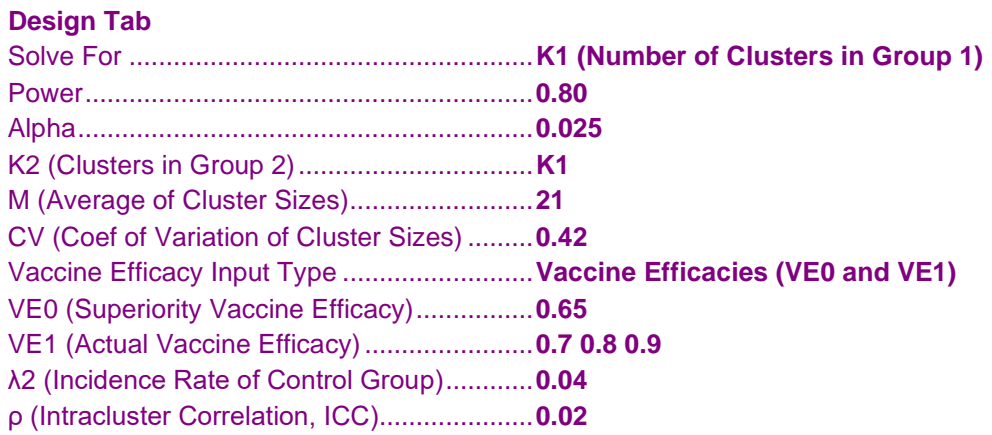

# **Annotated Output**

Click the Calculate button to perform the calculations and generate the following output.

#### **Numeric Results**

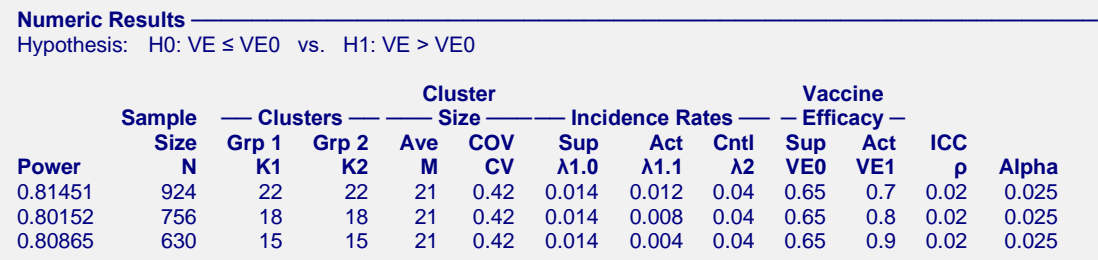

**References**

- Blackwelder, William C. 1993. 'Sample Size and Power for Prospective Analysis of Relative Risk.' Statistics in Medicine, Vol. 12, 691-698.
- Nauta, Jozef. 2020. Statistics in Clinical and Observational Vaccine Studies, 2nd Edition. Springer. Cham, Switzerland.
- Wang, J., Zhang, S., and Ahn, C. 2018. 'Sample size calculation for count outcomes in cluster randomization trials with varying cluster sizes.' Communications in Statistics--Theory and Methods, DOI: 10.1080/03610926.2018.1532004.

#### **Report Definitions**

 $VE = 1 - \lambda 1 / \lambda 2$ .

- Power is the probability of rejecting a false null hypothesis. It should be close to one.
- N is the total sample size, i.e., the total number of subjects from all clusters.
- K1 is the number of clusters assigned to group 1, the treatment group.
- K2 is the number of clusters assigned to group 2, the control group.
- M is the average cluster size. It is the anticipated average number of subjects per cluster.
- CV is the coefficient of variation of the cluster sizes. It is the standard deviation of cluster sizes divided by the average cluster size.
- λ1.0 is the superiority bound on incidence rate in the treatment group.
- λ1.1 is the actual incidence rate of the treatment group at which the power is computed.
- λ2 is the incidence rate in the control group.
- VE0 is the vaccine efficacy assumed by the null hypothesis. This is the superiority boundary. VE0 =  $1 \lambda 1.0 / \lambda 2$ .
- VE1 is the vaccine efficacy assumed by the alternative hypothesis. This is the VE at which the power is computed.  $VE1 = 1 - \lambda 1.1 / \lambda 2$ .
- ρ is the intracluster correlation coefficient. This is the correlation between any two subjects within a particular cluster.
- Alpha is the probability of rejecting a true null hypothesis.

#### **Summary Statements**

A cluster-randomized, superiority by a margin design consists of 22 treatment clusters and 22 control clusters. Each cluster is assumed to have an average of 21 subjects per cluster. The outcome of the study will be analyzed by comparing the vaccine efficacies of a treatment and a control group to a superiority boundary. Higher values of these incidence rates are assumed to be worse. The expected sample size of 924 subjects achieves 81% power to reject non-superiority when the actual vaccine efficacy is 0.7. The superiority bound of vaccine efficacy is 0.65. The incidence rate of the control group 0.04. The incidence rate of the treatment group assumed by the alternative hypothesis is 0.012. The incidence rate of the treatment group which is the superiority bound is 0.014. The intracluster correlation coefficient is 0.02. The significance level of the test is 0.025. The individual cluster sizes (the number of subjects per cluster) are assumed to vary according to a discrete distribution with mean 21 and coefficient of variation 0.42.

#### **Chart Section**

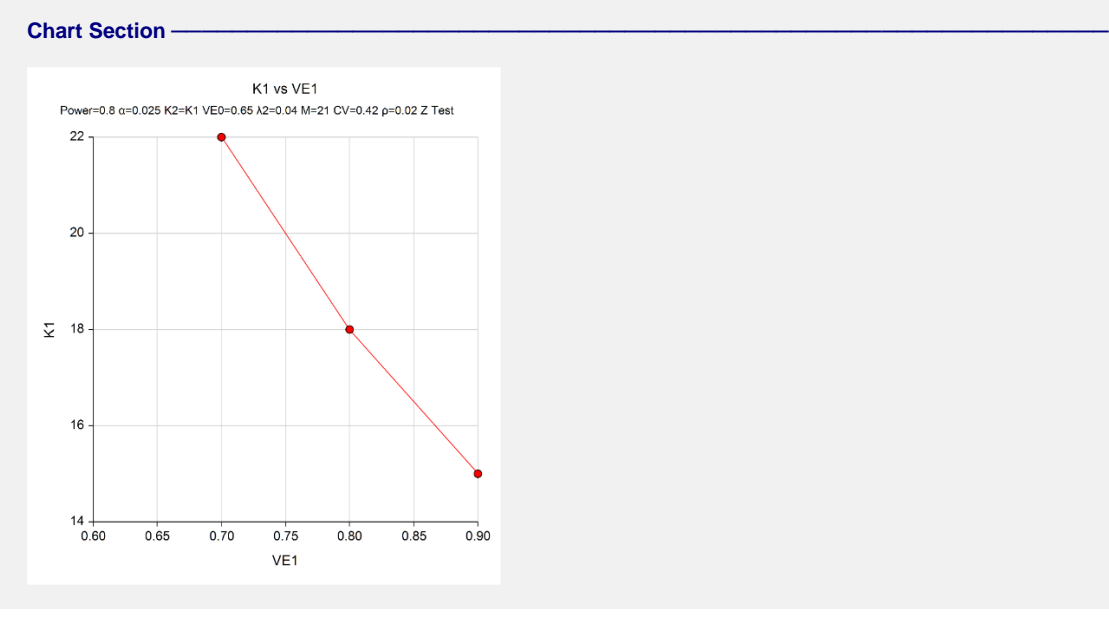

The values from the Numeric Results report are displayed in this plot.

# **Example 2 – Validation using a Previously Validated Procedure**

We could not find a validation example in the literature so we will use a previously validated procedure in **PASS** to validate this procedure. That procedure is "Superiority by a Margin Tests for the Ratio of Two Poisson Rates in a Cluster-Randomized Design" with the following settings. Set Higher Rates Are to "Worse", power = 0.9, alpha  $= 0.025$ ,  $K2 = K1$ ,  $M = 20$ ,  $CV = 0.4$ ,  $\lambda 1.0 = 0.5$ ,  $\lambda 1.1 = 0.4$ ,  $\lambda 2 = 0.6$ , and  $\rho = 0.02$ . The solution is  $K1 = K2 = 69$ .

To run this example in the current procedure, set power = 0.9, alpha = 0.025, K2 = K1, M = 20, CV = 0.4,  $\lambda$ 1.0 = 0.5,  $\lambda$ 1.1 = 0.4,  $\lambda$ 2 = 0.6, and  $\rho$  = 0.02. Solve for K1.

#### **Setup**

This section presents the values of each of the parameters needed to run this example. First, from the PASS Home window, load this procedure. You may then make the appropriate entries as listed below, or open **Example 2** by going to the **File** menu and choosing **Open Example Template**.

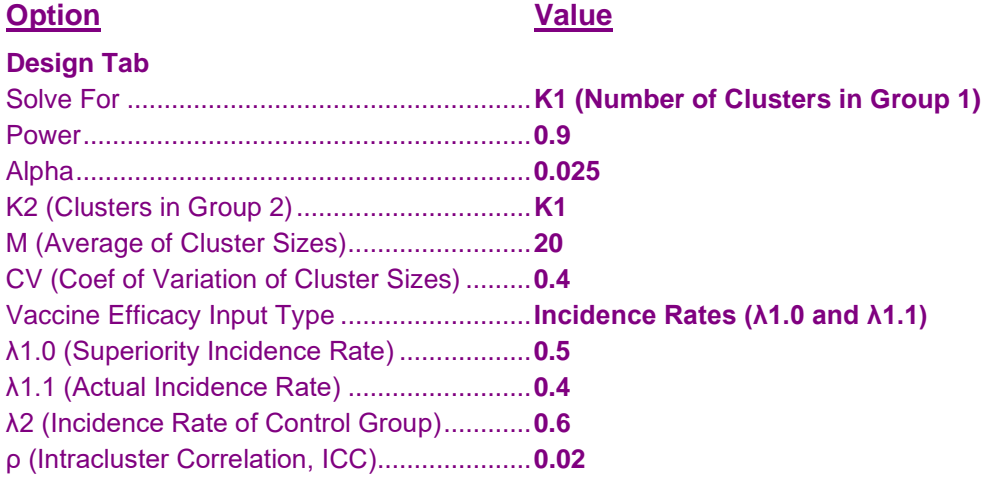

# **Output**

Click the Calculate button to perform the calculations and generate the following output.

#### **Numeric Results**

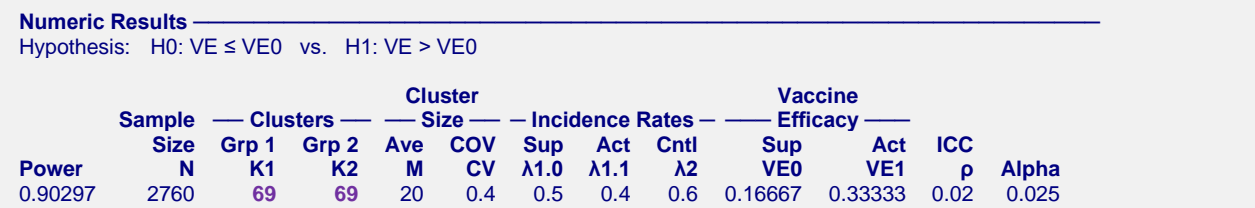

**PASS** has also obtained  $K1 = K2 = 69$ . Thus, the procedure is validated.